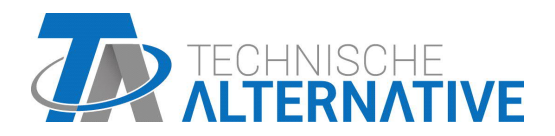

# AI5S-DL AMPLIACIÓN DE ENTRADAS Vers. 1.02

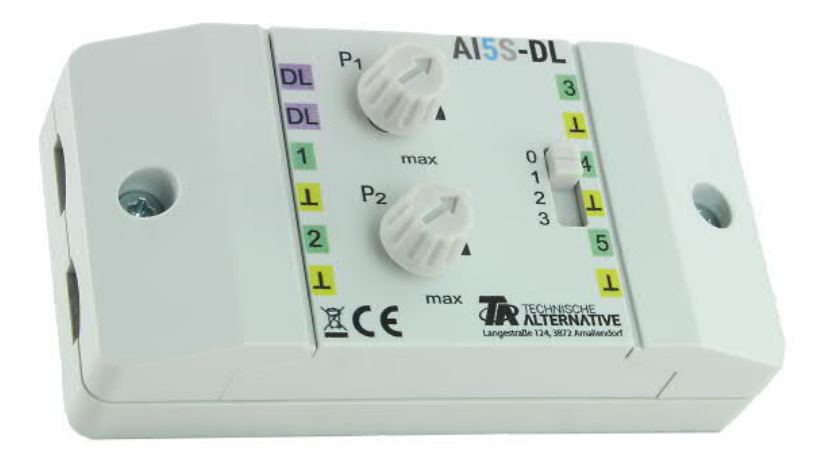

# Modo de funcionamiento Programación

Manual Version 1.02 español

La AI5S-DL (= "Analogue Input", conmutador deslizante) traduce señales para la línea de datos (bus DL). Estas pueden proceder de los dos potenciómetros, el conmutador deslizante (4 posiciones, valores 0-3) o hasta 5 fuentes externas distintas de 0-10 V. Se recomienda suministrar tensión a los sensores de 0-10 V que se han de leer y al AI5S-DL del mismo regulador.

### **Conexión eléctrica**

**Ejemplo:** conexión con un regulador UVR16x2

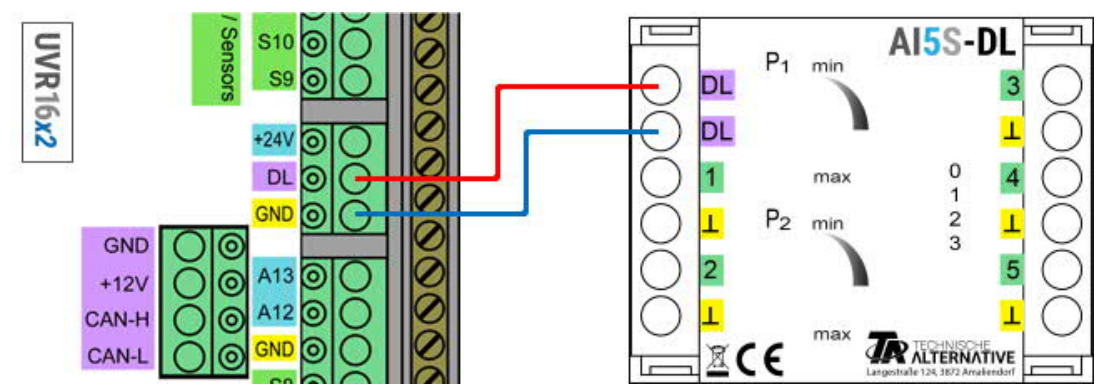

Los fundamentos del cableado del bus DL se explican exhaustivamente en las instrucciones de montaje de los reguladores de programación libre. La polaridad de la línea de datos es intercambiable.

## **Índice**

La AI5S-DL transmite valores mediante 12 índices a la línea de datos. Estos o bien se miden mediante las entradas o bien se ajustan manualmente en el aparato con los potenciómetros o el conmutador deslizante.

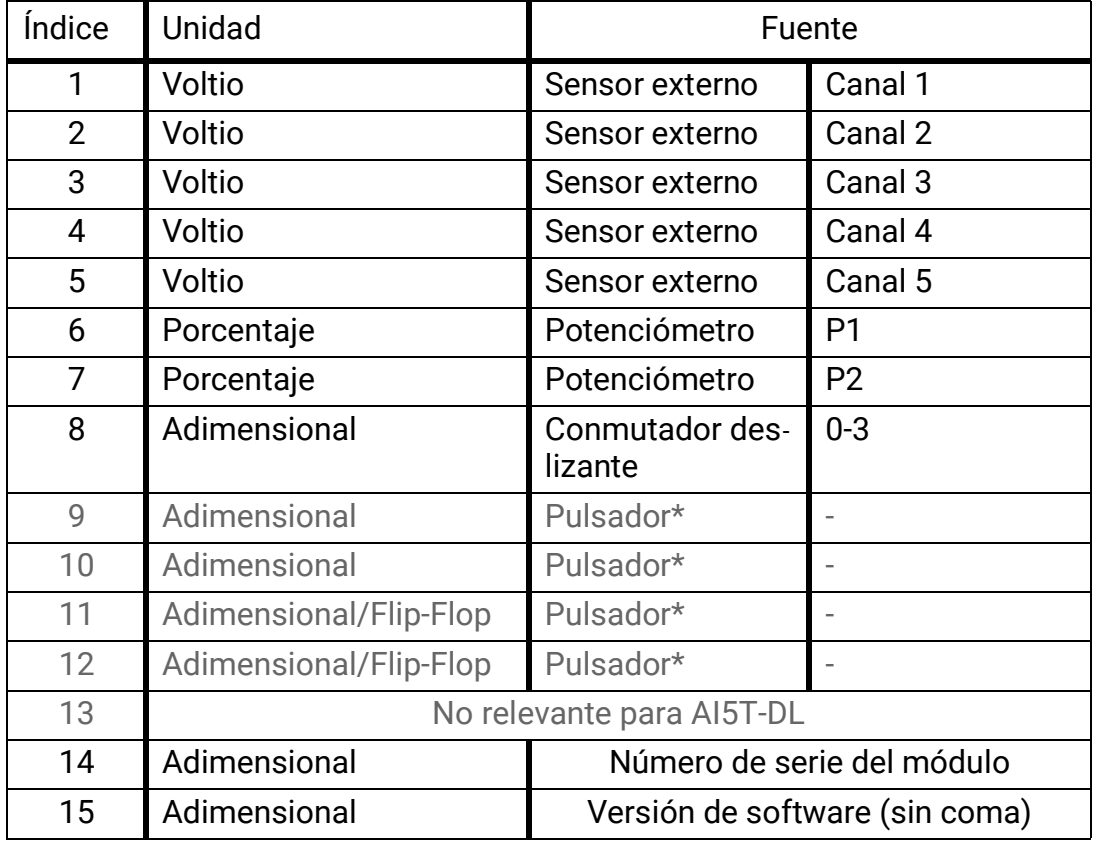

\*Pulsadores solo en los modelos AI5**T**-DL.

### **Dirección DL**

La AI5S-DL tiene de fábrica la dirección 1. Con los conmutadores DIP del aparato se puede modificar la dirección. La dirección definitiva se compone del 1 de fábrica y de la suma de los conmutadores DIP activados ("ON").

#### **Ejemplo**

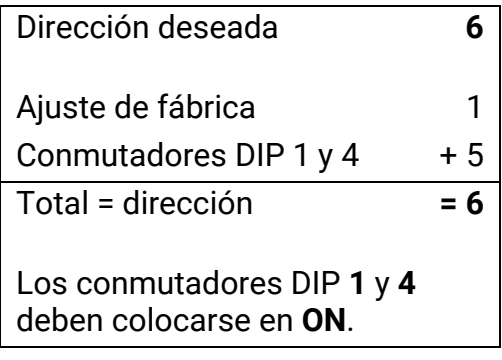

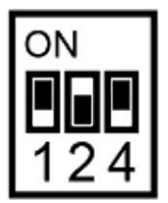

Posición de los conmutadores DIP según el ejemplo.

#### **Programación en TAPPS2**

En los siguientes ejemplos se utiliza la dirección de bus DL de 1 ajustada de fábrica.

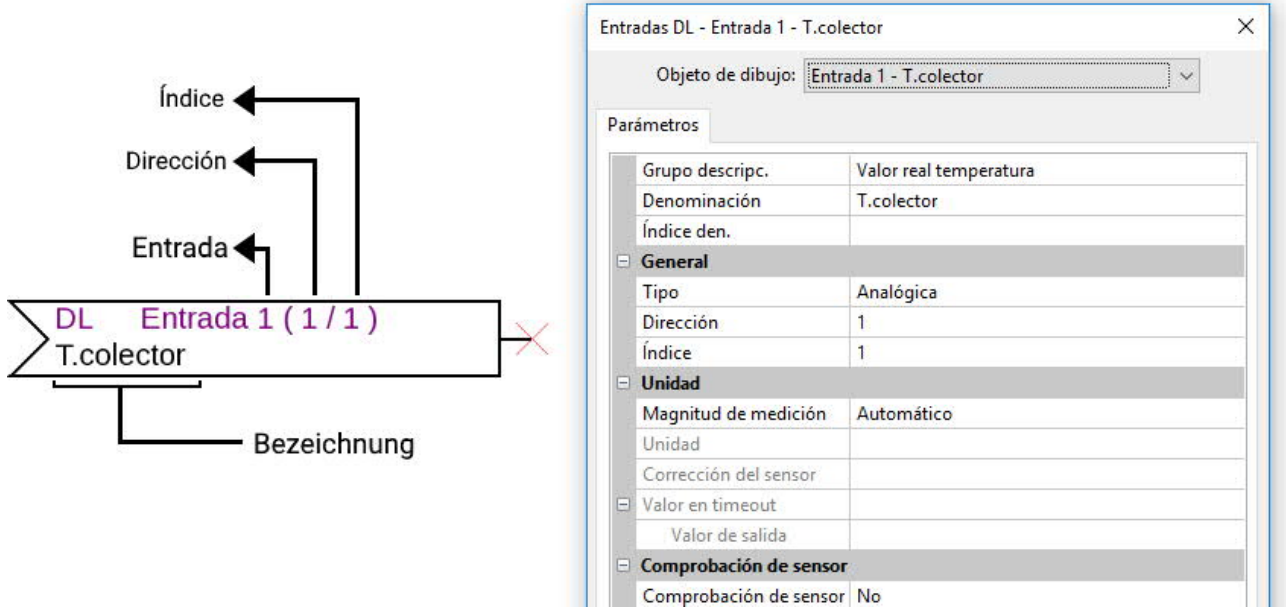

Los ajustes más importantes se encuentran en el apartado **General.** Ahí debe indicarse la dirección de bus DL ajustada en la AI5S-DL (ajuste de fábrica = 1) y el índice del valor deseado.

Con la **Magnitud de medición** en **Automático** ya no se necesitan más ajustes bajo **Unidad**. No obstante, se pueden simular otros valores modificando las magnitudes de medición: si, p. ej., se asigna a uno de los potenciómetros (índices 6 y 7) la magnitud de medición Temperatura, con ello se puede especificar a un aparato regulador una temperatura para un cálculo.

La tabla que se encuentra bajo **Índice** (página 2) ofrece información sobre qué índice emite qué valor y con qué magnitud de medición.

Los índices 9-12 son superfluos en este modelo, ya que el aparato no dispone de pulsadores (véase AI5**T**-DL).

#### **Dimensiones en mm**

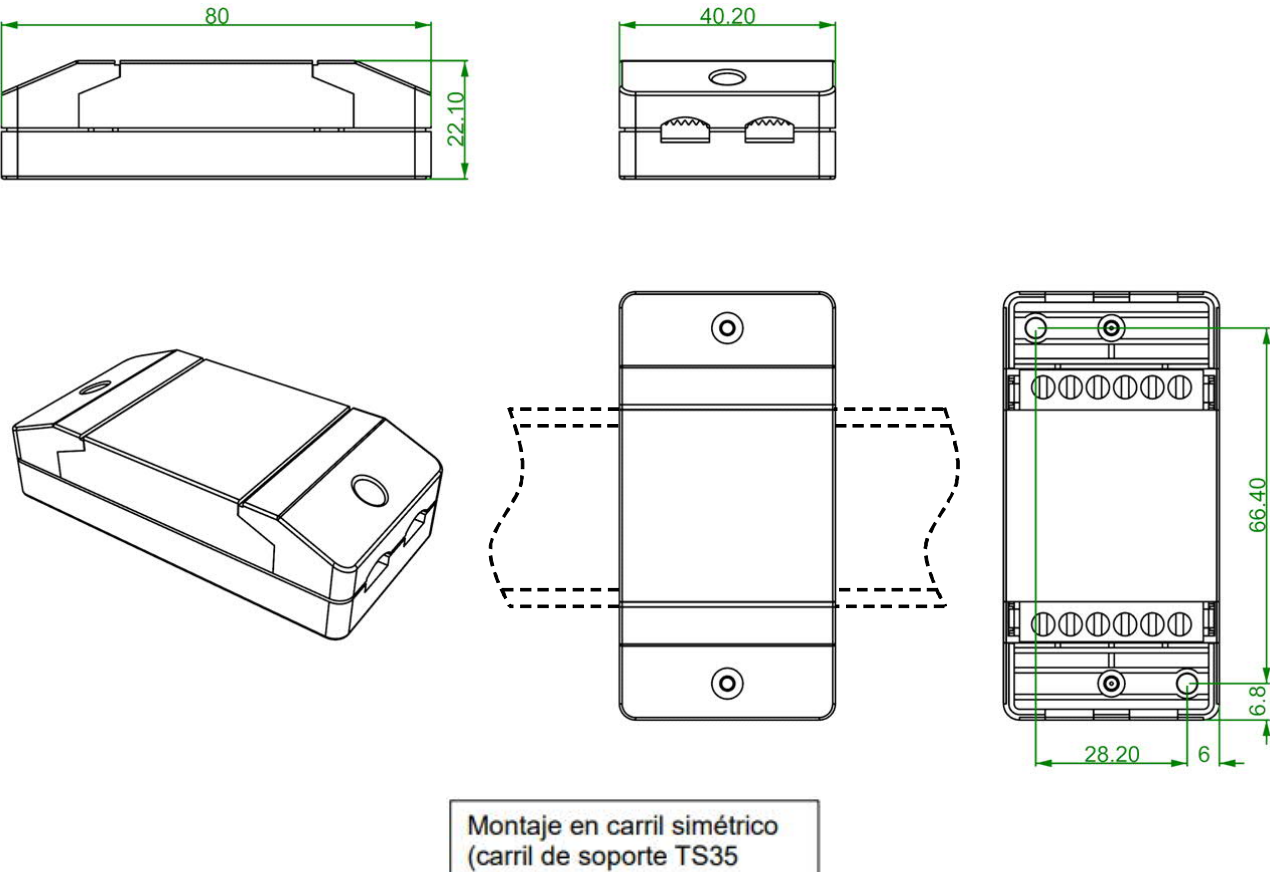

conforme a EN 50022)

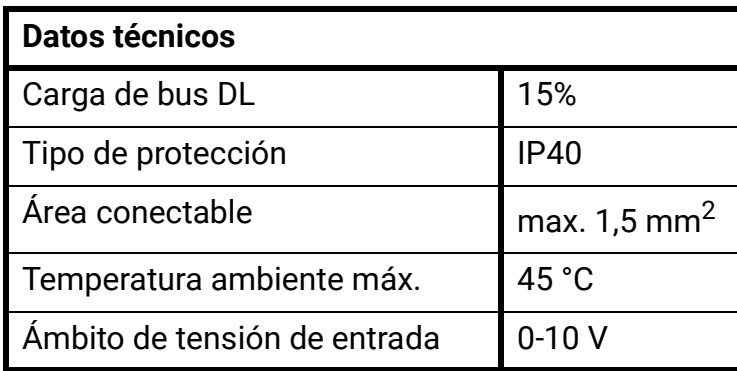

Se reserva el derecho a realizar modificaciones técnicas. ©2018